## Lista de exercícios de Estrutura de Dados

O desenvolvimento em grupo máximo de dois alunos. Deixe as representações como elas estão no ponto determinado.

1) Considere que existam duas pilhas vazias denominadas S1 e S2, preencha as ilustrações de cada uma das pilhas e desenvolva as instruções presentes no trecho de algoritmo abaixo. Considere uma rotina chamada Par, que recebe um valor e devolve o valor lógico Verdade se o número é par e falso se é impar. Preencha as ilustrações de cada pilha nos pontos definidos: A, B e C. Deixe as representações das pilhas como elas estão no ponto determinado.

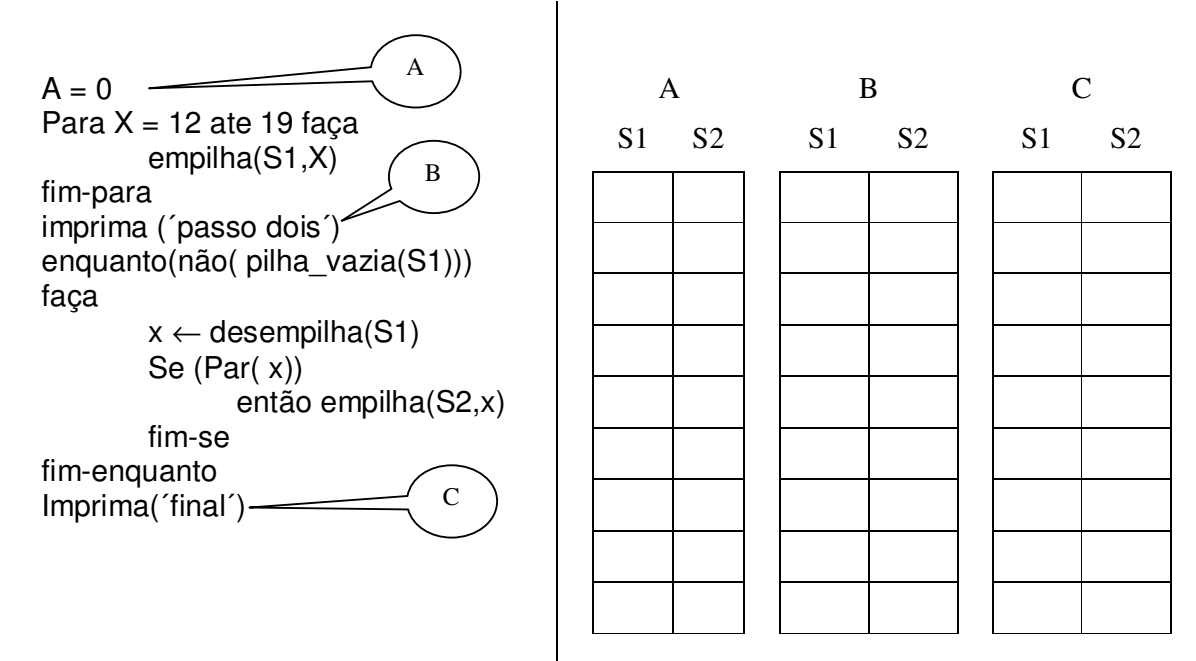

2) Considere que existam duas pilhas vazias denominadas S1 e S2, preencha as ilustrações de cada uma das pilhas e desenvolva as instruções presentes no trecho de algoritmo abaixo. Considere uma rotina chamada Par, que recebe um valor e devolve o valor lógico Verdade se o número é par e falso se é impar. Preencha as ilustrações de cada pilha nos pontos definidos: A, B e C. Deixe as representações das pilhas como elas estão no ponto determinado.

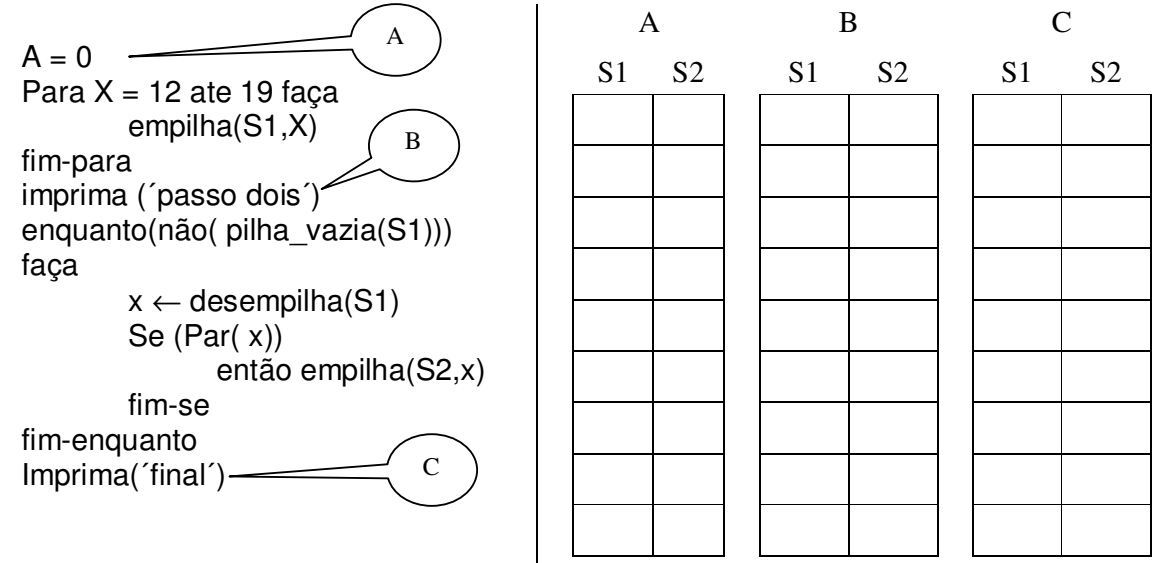

Para os próximos exercícios (3 e 4), considere as seguintes rotinas como disponíveis. Pilha\_Vazia(p) – retorna T se a pilha P estiver vazia e F se estiver cheia; Pilha\_Cheia(p) – retorna T se a pilha P estiver cheia e f se estiver vazia; Empilha(p,x) – insere o elemento X no inicio da pilha P; Desempilha(p) – remove o 1º elemento da pilha P e retorna o conteúdo como valor da função; Imprime(p) – imprime a pilha P.

- 3) Desenhe a evolução da pilha (de tamanho máximo de 8 elementos) e mostre o que será impresso no vídeo, considerando a execução da seqüência de instruções abaixo:  $Empilha(p, b')$ , pilha cheia(p), Empilha(p,'s'); Empilha(p,'a'), Empilha(p,'c'), Desempilha(p), Desempilha(p), Empilha(p,'h'), Empilha(p,'d'), Empilha(p,'f'); Desempilha(p), Empilha(p,'n'),  $Empilha(p, b')$ , pilha cheia(p), Desempilha(p), Empilha(p,'m'), Desempilha(p), Desempilha(p), Desempilha(p), Imprime(p), pilha\_vazia(p)
- 4) Escreva os comandos para montar a pilha apresentada abaixo:

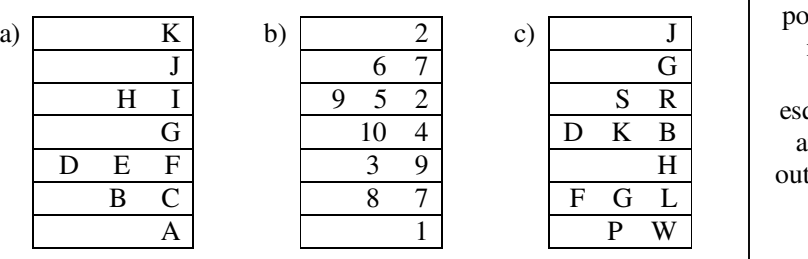

Quando há mais de um elemento na mesma posição da pilha (linha na representação), significa que o da esquerda foi removido, antes da inclusão do outro elemento. Usar os cinco comandos apresentados.

Para os próximos exercícios (5 e 6), considere as seguintes rotinas como disponíveis.

Fila\_Vazia(f) – retorna T se a fila F estiver vazia e F se estiver cheia;

fila  $\overline{C}$ heia(f) – retorna T se a fila F estiver cheia e F se estiver vazia;

Insere(f,x) – insere o elemento X no final da fila F;

Remove(f) – remove o  $1^{\circ}$  elemento da fila F;

Imprime(f) – imprime a Fila F.

5) Considere que existam duas filas vazias denominadas F1 e F2. Execute as instruções do trecho de algoritmo abaixo. Deixe as representações das filas como elas estão no ponto determinado. Preencha as ilustrações de cada fila nos pontos definidos: A, B e C. Considere que os dados a serem lidos no algoritmo são: { 3, 6, 8, 2, 5, 1, 7, 4, 0, 5}.

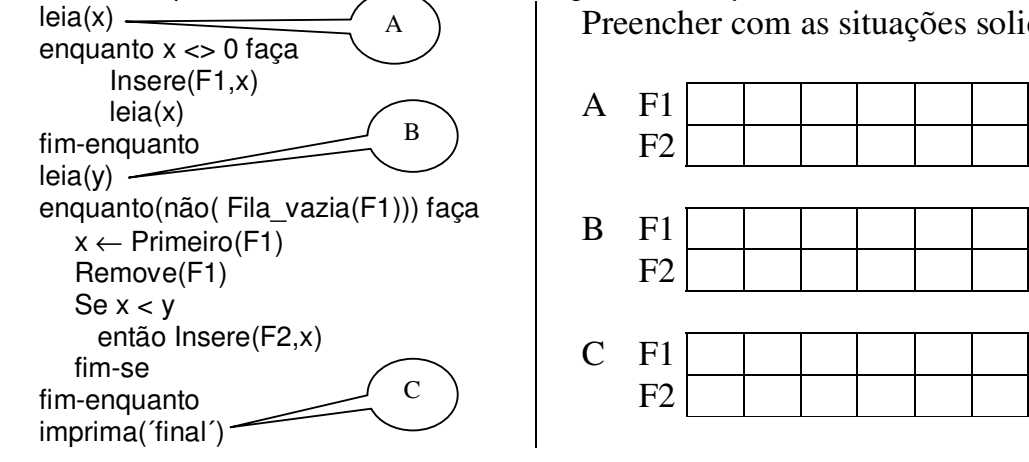

6) Desenhe a evolução da Fila (de tamanho máximo de 8 elementos) e mostre o que será impresso no vídeo, considerando a execução da seqüência de instruções abaixo: Insere(f,'b'), Fila\_cheia(f), Insere(f,'s'); Insere(f,'a'), Insere(f,'c'), Remove(f), Remove(f), Insere(f,'h'), Insere(f,'d'), Insere(f,'f'); Remove(f), Insere(f,'n'), Insere(f,'b'), Fila \_cheia(f), Remove(f), Insere(f,'m'), Remove(f), Remove(f), Remove(f), Imprime(f), Fila vazia(f)

Preencher com as situações solicitadas: